### $\alpha$  and  $\alpha$ CISCO.

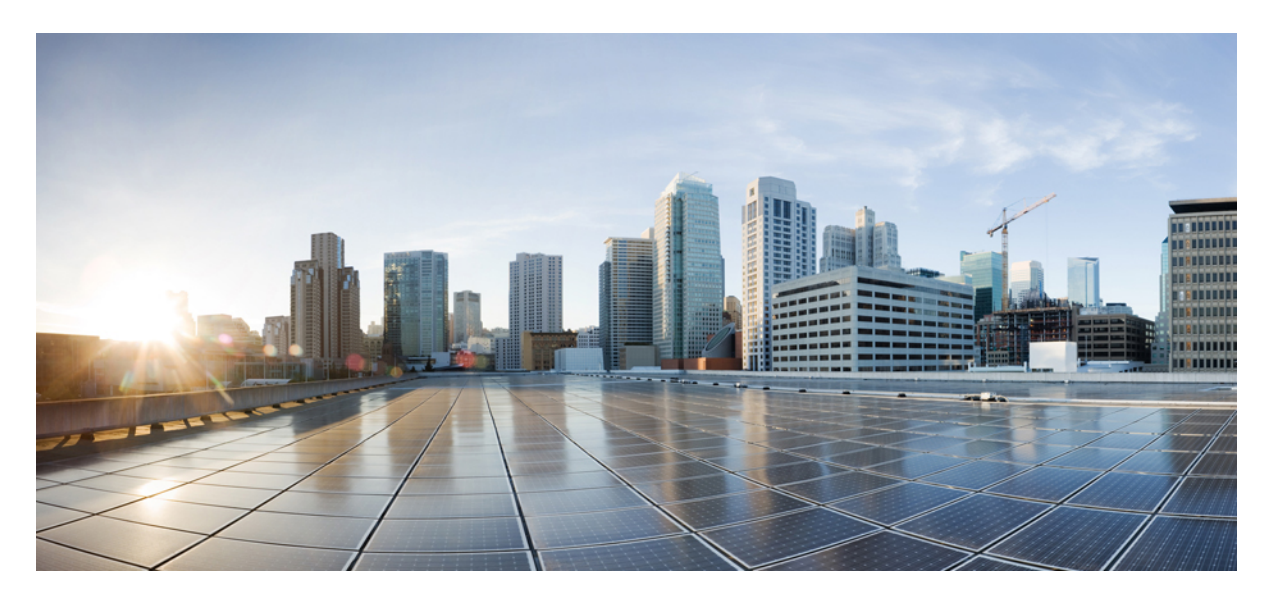

### **Release Notes for Cisco IOS XRv 9000 Router for Cisco IOS XR Software Release 6.0.0**

**Cisco IOS XRv 9000 Router [Overview](#page-1-0) 2 Cisco IOS XRv 9000 Router [Licensing](#page-1-1) Model 2 License Ordering [Information](#page-1-2) 2 [Supported](#page-2-0) MIBs 3 New Features [Supported](#page-4-0) in Release 6.0.0 5 The show license [Command](#page-5-0) 6 System [Requirements](#page-6-0) 7 Supported Cisco IOS XR [Technologies](#page-7-0) 8 [Caveats](#page-11-0) 12 Related [Documentation](#page-12-0) 13 [Communications,](#page-12-1) Services, and Additional Information 13**

#### **Revised: June 9, 2023**

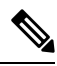

Explore the [Content](https://content.cisco.com/) Hub, the all new portal that offers an enhanced product documentation experience. **Note**

- Use faceted search to locate content that is most relevant to you.
- Create customized PDFs for ready reference.
- Benefit from context-based recommendations.

Get started with the Content Hub at [content.cisco.com](https://content.cisco.com/) to craft a personalized documentation experience.

Do provide feedback about your experience with the Content Hub.

## <span id="page-1-0"></span>**Cisco IOS XRv 9000 Router Overview**

The Cisco IOS XRv 9000 Router is based on Cisco IOS XR software, so it inherits and shares the wide breadth of routing functionality available on other IOS XR platforms. The IOS XR features available on the Cisco IOS XRv 9000 Router are discussed in *Supported Cisco IOS XR Technologies* section.

When the Cisco IOS XRv 9000 Router virtual IOS XR software is deployed as a VM, the Cisco IOS XR software functions just as if it were deployed on a traditional Cisco IOS XR hardware platform. The Cisco IOS XRv 9000 Router combines Route Processor, Line Card, and virtualized forwarding capabilities into a single, centralized forwarding instance. The Cisco IOS XRv 9000 Router has a fully featured, high speed virtual x86 data plane.

<span id="page-1-1"></span>Cisco IOS XRv 9000 Router supports the same look and feel as Cisco ASR 9000 Series Aggregation Services Routers and North-bound APIs. Cisco IOS XRv 9000 Router does not support hardware specific configurations. The configuration commands for control plane and data plane features follow the same syntax as the Cisco ASR 9000 Series Aggregation Services Routers. See [Cisco](http://www.cisco.com/c/en/us/support/routers/asr-9000-series-aggregation-services-routers/products-command-reference-list.html) ASR 9000 Series [Aggregation](http://www.cisco.com/c/en/us/support/routers/asr-9000-series-aggregation-services-routers/products-command-reference-list.html) Services Routers command references for more information on configuration commands.

### **Cisco IOS XRv 9000 Router Licensing Model**

The Cisco IOS XRv 9000 Router supports activation using Cisco Smart Licensing. By default the Cisco IOS XRv 9000 Router (without license) is rate limited to 200 Kbps.

<span id="page-1-2"></span>For more information on licensing model supported on Cisco IOS XRv 9000 Router, see the *Cisco IOS XRv 9000 Router Smart Licensing* chapter in the Cisco IOS XRv 9000 Router Installation and [Configuration](https://www.cisco.com/c/en/us/td/docs/routers/virtual-routers/configuration/guide/b-xrv9k-cg/b-xrv9k-cg_chapter_01001.html) Guide.

See Cisco Smart Software [Licensing](http://www.cisco.com/web/ordering/smart-software-licensing/index.html) Overview for more information on Cisco Smart Licensing.

## **License Ordering Information**

The Cisco IOS XRv 9000 Router offers a flexible licensing scheme, with multiple tiers to choose from, such as Scale, and Throughput. This table lists details of Cisco IOS XRv 9000 Router's pool of software licenses or entitlements, arranged according to licensing PIDs.

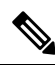

**Note** The XRv9000 router only consumes and reports VPE licenses. VRR licenses are not consumed or reported.

#### **Table 1: Cisco IOS XRv 9000 Router UCS M5 Based vRR Appliance PIDS**

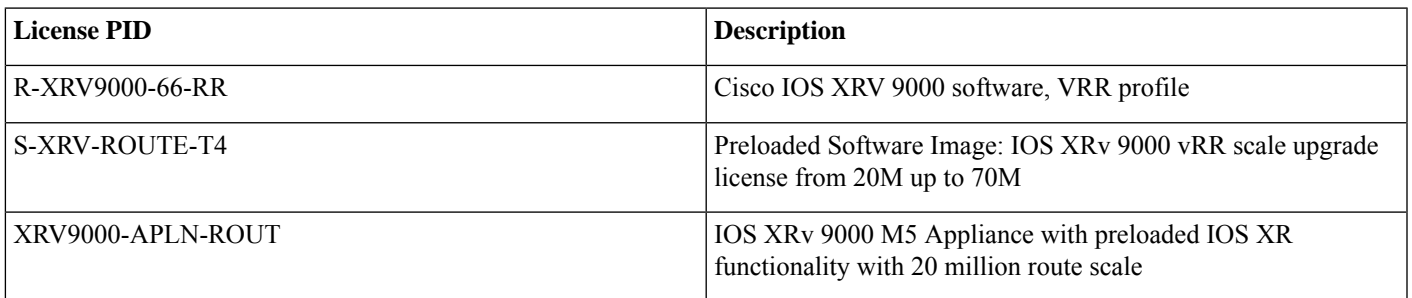

### <span id="page-2-0"></span>**Supported MIBs**

The following MIBs are supported in this release:

- ENTITY-MIB
- ENTITY-STATE-MIB
- CISCO-ENTITY-ASSET-MIB
- BGP4-MIB
- CISCO-AAA-SERVER-MIB
- CISCO-ACL-MIB
- CISCO-BGP4-MIB
- CISCO-BULK-FILE-MIB
- CISCO-CDP-MIB
- CISCO-CLASS-BASED-QOS-MIB
- CISCO-CONFIG-COPY-MIB
- CISCO-CONFIG-MAN-MIB
- CISCO-CONTEXT-MAPPING-MIB
- CISCO-FTP-CLIENT-MIB
- CISCO-IF-EXTENSION-MIB
- CISCO-PING-MIB
- CISCO-PROCESS-MIB
- CISCO-SYSLOG-MIB
- CISCO-SYSTEM-MIB
- CISCO-TCP-MIB
- CISCO-VLAN-IFTABLE-RELATIONSHIP-MIB
- ETHERLIKE-MIB
- EVENT-MIB
- EXPRESSION-MIB
- IETF-TCP-MIB
- IETF-UDP-MIB
- IF-MIB
- IP-FORWARD-MIB
- IP-MIB
- IPV6-MIB
- IPV6-FORWARD-MIB
- ISIS-MIB
- MPLS-L3VPN-STD-MIB
- MPLS-LDP-GENERIC-STD-MIB
- MPLS-LDP-STD-MIB
- MPLS-LSR-STD-MI
- NOTIFICATION-LOG-MIB
- OSPF-MIB
- OSPF-TRAP-MIB
- OSPFV3-MIB
- RFC1213-MIB
- RFC2011-MIB
- RFC2465-MIB
- SNMP-COMMUNITY-MIB
- SNMP-FRAMEWORK-MIB
- SNMP-NOTIFICATION-MIB
- SNMP-TARGET-MIB
- SNMP-USB-MIB
- SNMPv2-MIB
- SNMP-VACM-MIB
- TCP-MIB
- UDP-MIB
- CISCO-IETF-BFD-MIB
- CISCO-IP-TAP-MIB
- CISCO-TAP2-MIB
- RADIUS-ACC-CLIENT-MIB
- RADIUS-AUTH-CLIENT-MIB
- SNMP-TARGET-MIB

# <span id="page-4-0"></span>**New Features Supported in Release 6.0.0**

Cisco IOS XRv 9000 supports these features in release 6.0.0

- Internet Protocol Service Level Agreement (IPSLA)—IPSLA permanent port configuration is supported on a global VRF only. Support for ICMP and MPLS LSP is not available in this release.
- Data Models—Data models are a programmatic and standards-based way of configuring and collecting operational data of a network device, replacing the process of manual configuration. Using Data models, Cisco IOS XR operating system supports the automating of configurations that belong to multiple routers across the network. Data models are written in a standard, industry-defined language, which can define a new configuration and state an existing configuration on a network.

Traditional CLI-based configurations, are proprietary, cumbersome, and highly text-based. Managing automated operations on a large network using CLIs is a challenge.

Cisco IOS XR supports the YANG data modeling language. YANG can be used with the Network Configuration Protocol (Netconf) or with gRPC (google-defined Remote Procedure Calls) to automate programmable network operations. Data models allow administrators to customize settings easily and automatically, without wasting time on manual configuration.

• Telemetry—Streaming telemetry lets users direct data to a configured receiver for analysis and troubleshooting purposes in order to maintain the health of the network. Thisis achieved by leveraging the capabilities of machine-to-machine communication.

Traditionally, organizations used the pull model to collect data, where a client pulls data from network elements. This pull model, however, does not scale when there is more than one network management station in the network. These traditional techniques do not cater to all the underlying information of the router, and they require manual intervention.

Tuning a network based on real-time data is crucial for seamless operation of the network. Instead of a pull model, using a push model to continuously stream data out of the network in the order of few seconds enhances the operational performance and reduces the troubleshooting time. Data can be pushed out at intervals determined by the administrator, at a cadence as low as 30 seconds. Using sophisticated algorithms, a back-end server can then analyze data received from the Cisco IOS XR operating system. The data can be encoded in JavaScript Object Notation (JSON) or Google Protocol Buffers (GPB). This analysis enables back-end management systems to measure and even predict control-plane and data-plane trends.

A telemetry policy file is used to define the data to be generated and the cadence at which the data is to be streamed. To create a policy file and get started with streaming telemetry data, see the *Create Policy File* section in *Cisco IOS XR [Telemetry](https://www.cisco.com/c/en/us/td/docs/iosxr/Telemetry/Telemetry-Config-Guide.html) [Configuration](https://www.cisco.com/c/en/us/td/docs/iosxr/Telemetry/Telemetry-Config-Guide.html) Guide*.

- The minimum virtual machine memory size supported in release 6.0.0 is 8GB with lower route scale limitation.
- Generic routing encapsulation (GRE)—Cisco IOS XRv 9000 supports GRE slowpath in this release. GRE slowpath supports transport of tunnel source router generated IPv4 or IPv6 unicast packets over GRE tunnel to the tunnel destination router using IPv4 GRE encapsulation. At the tunnel source router, only locally generated or injected IPv4 or IPv6 packets (like ping packets

or routing protocol packets), over GRE is supported. Forwarding of packets received from another router, over the GRE tunnel, is not supported. At the tunnel destination router, forwarding of the GRE payload packet to another router is not supported.

Supported GRE features include:

- Point-to-point GRE tunnel
- Unicast traffic over GRE
- Slow-path GRE (Carrying packets generated at tunnel source; terminating payload packets destined for tunnel end-point)
- IPv4 GRE encapsulation including IPv4 payload
- IPv4 GRE encapsulation including IPv6 payload
- OSPF over GRE
- OSPFv3 over GRE
- ISISv4 over GRE
- ISISv6 over GRE
- BGP over GRE
- L3 load balancing of GRE traffic over multiple egress paths (for tunnel destination)
- L3 load balancing of non-GRE traffic over multiple egress GRE tunnels
- GRE interface statistics
- GRE keepalive
- Jumbo frame (1500-9000 bytes) with DPDK version 2.0
- Configuring tunnel MTU
- Maximum 512 GRE tunnel interface
- IP precedence preservation
- <span id="page-5-0"></span>• Fragmentation (before GRE encapsulation)

### **The show license Command**

To determine the license mode running on the Cisco IOS XRv 9000 router, log in to the router and enter the **show license platform summary** command:

#### **Procedure**

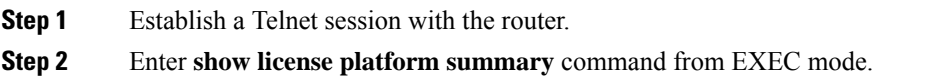

# <span id="page-6-0"></span>**System Requirements**

#### **Hypervisors**

A hypervisor enables multiple operating systems to share a single hardware host machine. While each operating system appears to have the dedicated use of the host's processor, memory, and other resources; the hypervisor controls and allocates only needed resources to each operating system and ensures that the operating systems (VMs) do not disrupt each other.

Installation of the Cisco IOS XRv 9000 Router is supported on selected Type 1 (native, bare metal) hypervisors. Installation is not supported on Type 2 (hosted) hypervisors, such as VMware Fusion, VMware Player, or Virtual Box. The following table lists release specific supported hypervisor versions.

#### **Table 2: Support Matrix for Hypervisor Versions**

#### **Virtual Machines**

Cisco IOS XRv 9000 Router virtual machines must meet the following requirements:

#### **Table 3: VM Requirement for VMware Environment**

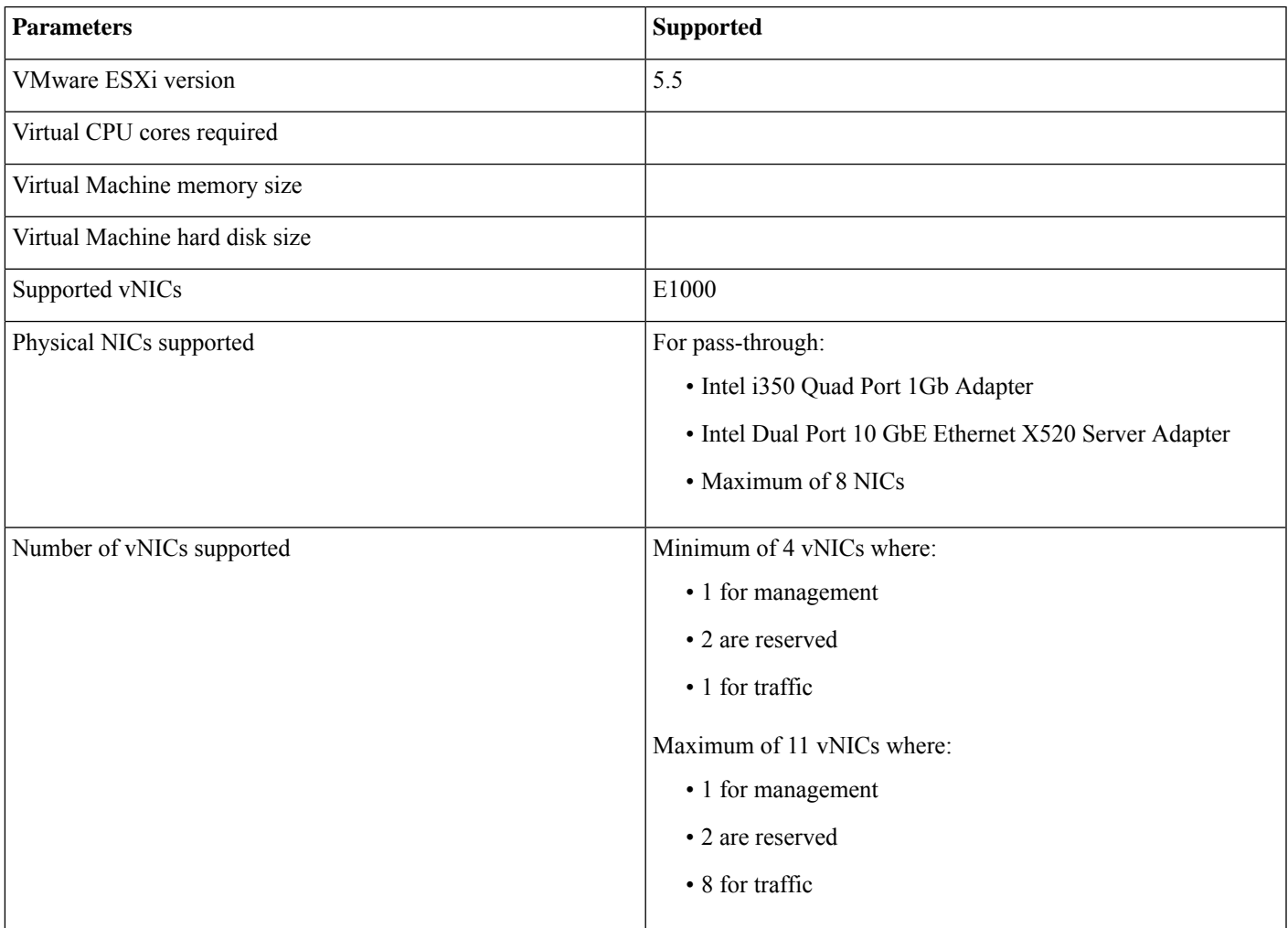

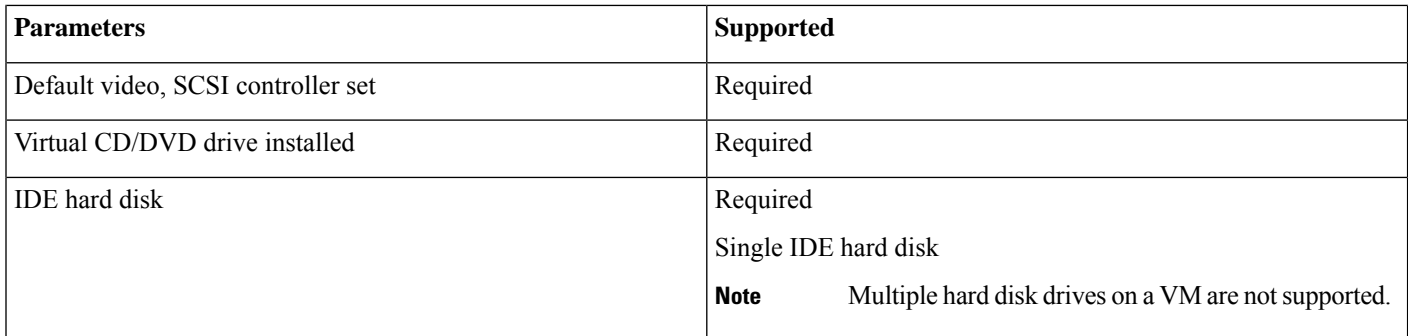

#### **Table 4: VM Requirement for KVM Environment**

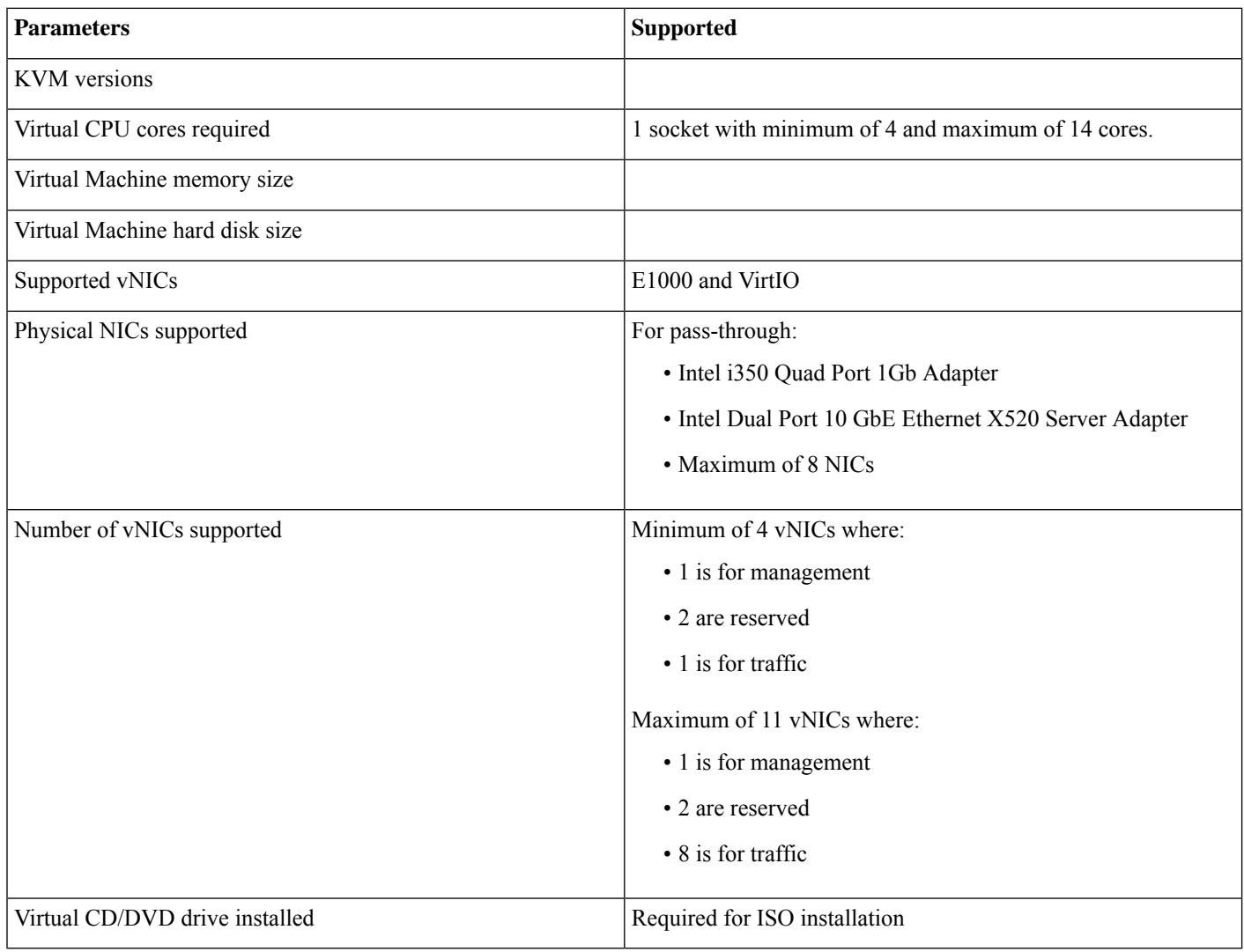

# <span id="page-7-0"></span>**Supported Cisco IOS XR Technologies**

Cisco IOS XRv 9000 Router supports selected Cisco IOS XR technologies.

This table lists the major Cisco IOS XR technologies Cisco IOS XRv 9000 supports. Not all features in a given technology may be supported. To verify support for specific features, use Cisco Feature [Navigator](http://tools.cisco.com/ITDIT/CFN/).

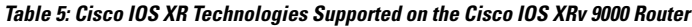

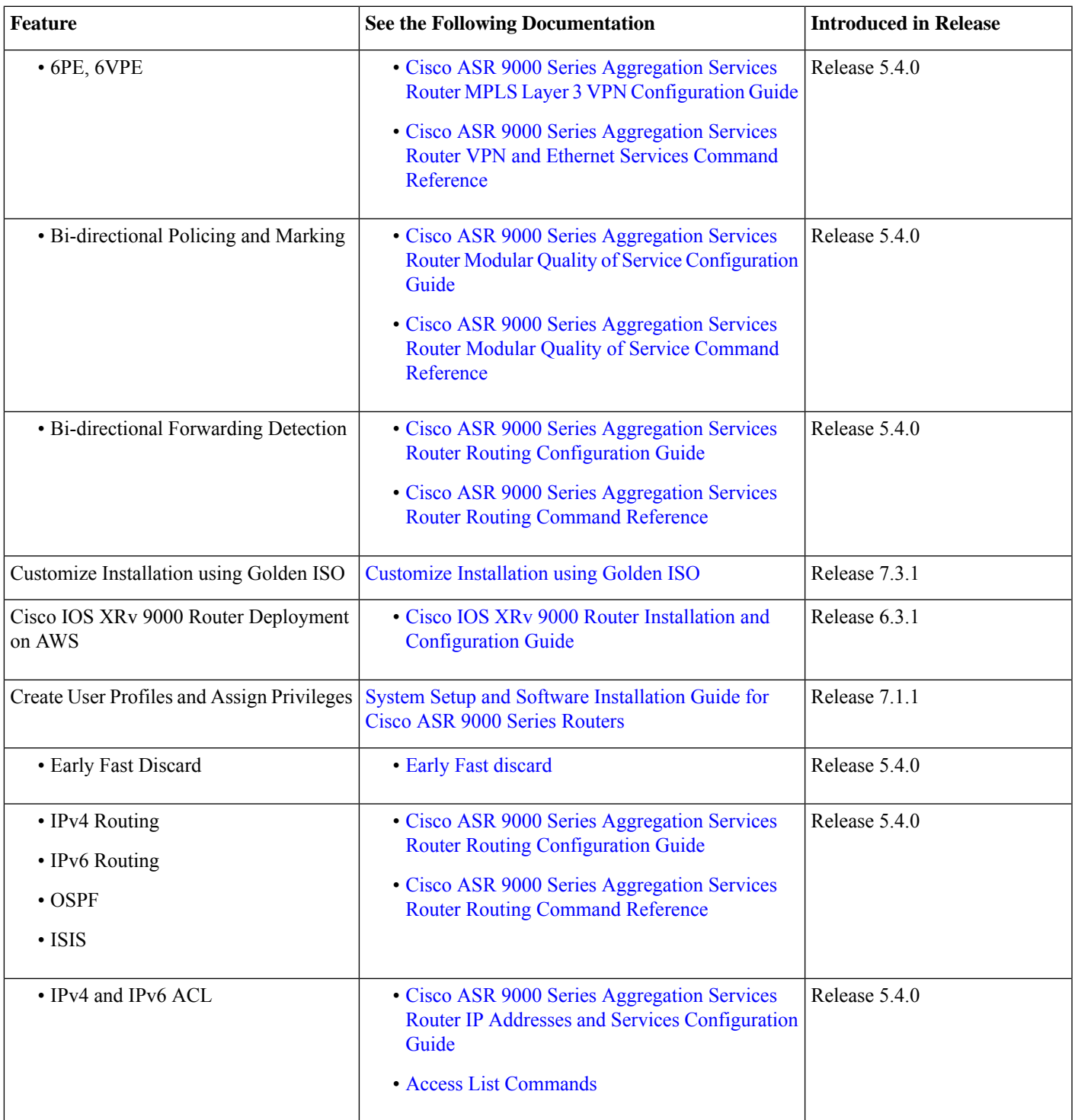

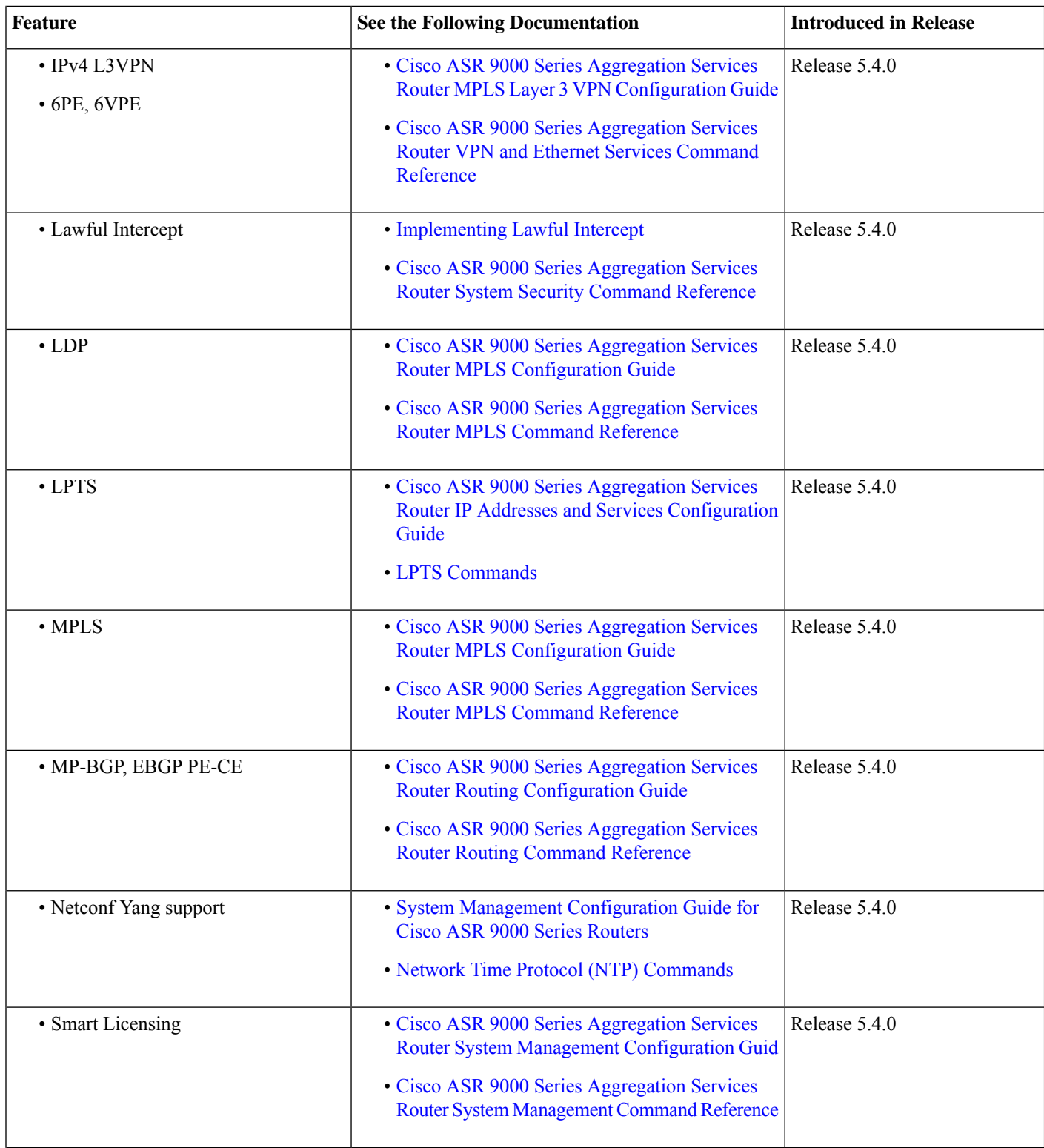

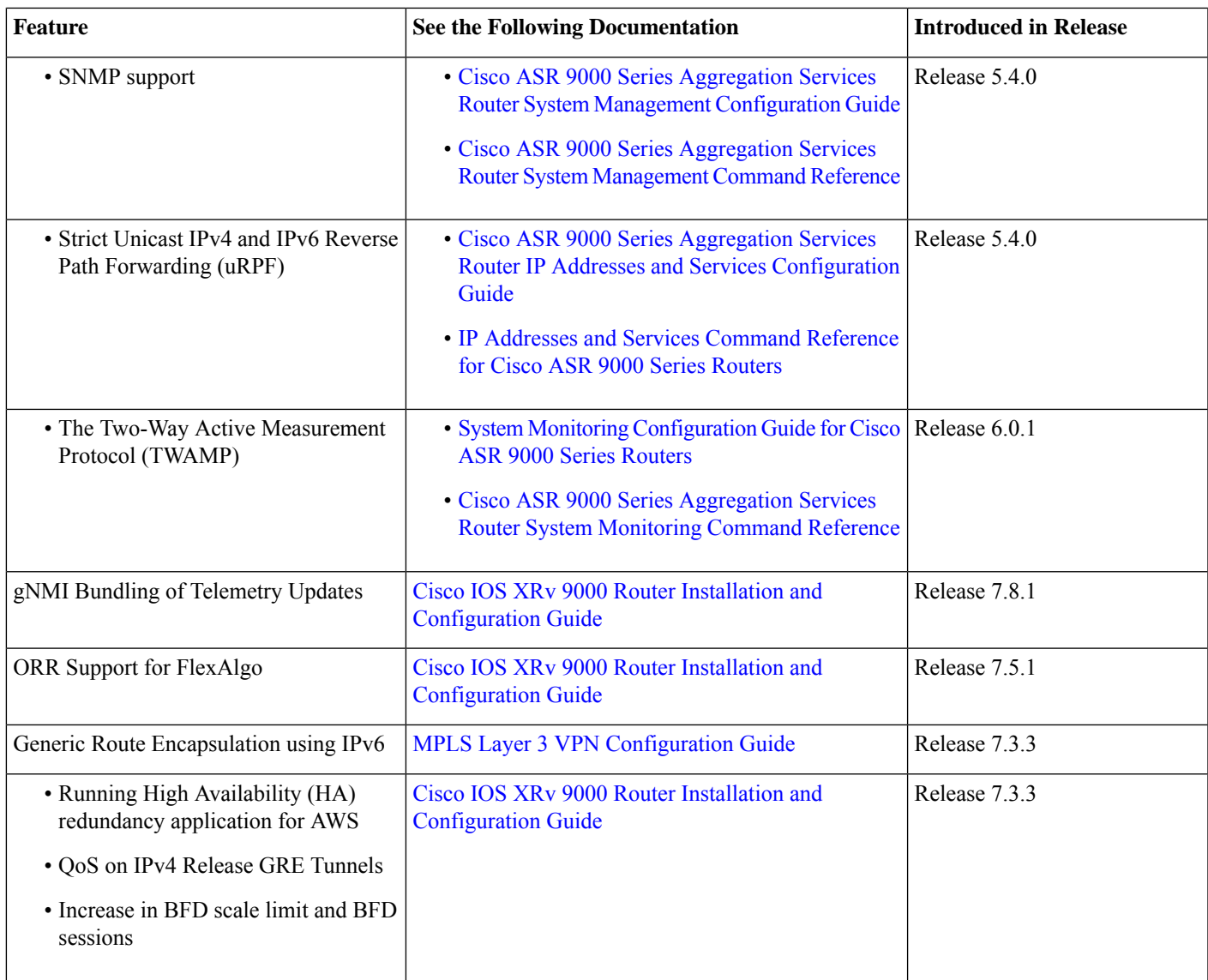

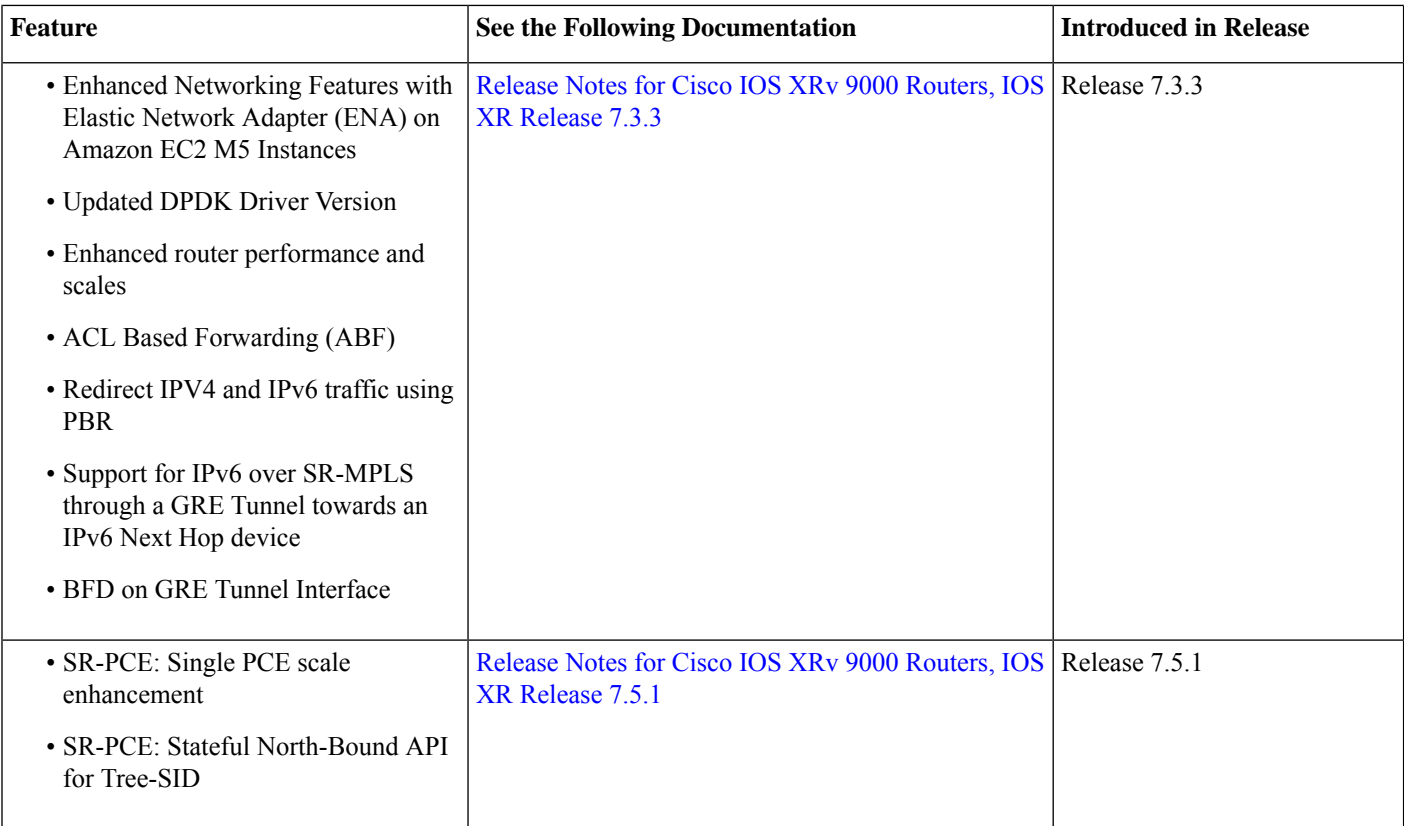

# <span id="page-11-0"></span>**Caveats**

Caveats describe unexpected behavior in Cisco IOS XR Software release. Severity-1 caveats are the most serious caveats; severity-2 caveats are less serious.

### **Cisco Bug Search Tool**

Bug Search Tool (BST), the online successor to Bug Toolkit, is designed to improve the effectiveness in network risk management and device troubleshooting. The tool allows partners and customersto search forsoftware bugs based on product, release, and keyword, and aggregates key data such as bug details, product, and version. The tool has provision to filter bugs based on credentials to provide external and internal bug views for the search input.

Use the BST to view the list of outstanding and resolved bugs in a release.

The BST is available at Bug [Search.](https://tools.cisco.com/bugsearch) To search for a specific bug, go to <https://tools.cisco.com/bugsearch/bug/>*bugid*. For more information on BST, see Bug [Search](http://www.cisco.com/web/applicat/cbsshelp/help.html) Help.

### **Search Bugs in BST**

Follow these instructions to search for bugs that are specific to software release in BST.

#### **Procedure**

**Step 1** Go to <https://tools.cisco.com/bugsearch/>.

Log in to the tool using your Cisco.com user name and password. After successful login, the Bug Search Tool page opens.

- **Step 2** To search for release bugs, enter the following parameters in the page:
	- Product―Select**Series**, enter in the text box. You can alternately navigate to the product name from the**Select from list** link.
	- Releases―Enter .
	- Show Bugs―Select **Affecting or Fixed in these Releases**.

#### **Step 3** Press **Enter**.

- **Note**
- By default, the search results include bugs with all severity levels and statuses, and bugs that were modified during the life cycle of the bug. After you perform a search, you can filter your search results to meet your search requirements.
	- An initial set of 25 search results is shown in the bottom pane. Drag the scroll bar to display the next set of 25 results. Pagination of search results is not supported.

# <span id="page-12-0"></span>**Related Documentation**

#### **Production Software Maintenance Updates (SMUs)**

A production SMU is a SMU that is formally requested, developed, tested, and released. Production SMUs are intended for use in a live network environment and are formally supported by the Cisco TAC and the relevant development teams. Software bugs identified through software recommendations or Bug Search Tools are not a basis for production SMU requests.

<span id="page-12-1"></span>For information on production SMU types, refer the [Production](https://www.cisco.com/c/en/us/support/docs/ios-nx-os-software/ios-xr-software/116332-maintain-ios-xr-smu-00.html#anc9) SMU Types section of the IOS XR Software [Maintenance](https://www.cisco.com/c/en/us/support/docs/ios-nx-os-software/ios-xr-software/116332-maintain-ios-xr-smu-00.html#anc0) Updates [\(SMUs\)](https://www.cisco.com/c/en/us/support/docs/ios-nx-os-software/ios-xr-software/116332-maintain-ios-xr-smu-00.html#anc0) guide.

## **Communications, Services, and Additional Information**

- To receive timely, relevant information from Cisco, sign up at Cisco Profile [Manager](https://www.cisco.com/offer/subscribe).
- To get the business impact you're looking for with the technologies that matter, visit Cisco [Services.](https://www.cisco.com/go/services)
- To submit a service request, visit Cisco [Support](https://www.cisco.com/c/en/us/support/index.html).
- To discover and browse secure, validated enterprise-class apps, products, solutions and services, visit Cisco [Marketplace](https://www.cisco.com/go/marketplace/).
- To obtain general networking, training, and certification titles, visit [Cisco](http://www.ciscopress.com) Press.
- To find warranty information for a specific product or product family, access Cisco [Warranty](http://www.cisco-warrantyfinder.com) Finder.

#### **Cisco Bug Search Tool**

Cisco Bug Search Tool (BST) is a web-based tool that acts as a gateway to the Cisco bug tracking system that maintains a comprehensive list of defects and vulnerabilities in Cisco products and software. BST provides you with detailed defect information about your products and software.

THE SPECIFICATIONS AND INFORMATION REGARDING THE PRODUCTS IN THIS MANUAL ARE SUBJECT TO CHANGE WITHOUT NOTICE. ALL STATEMENTS, INFORMATION, AND RECOMMENDATIONS IN THIS MANUAL ARE BELIEVED TO BE ACCURATE BUT ARE PRESENTED WITHOUT WARRANTY OF ANY KIND, EXPRESS OR IMPLIED. USERS MUST TAKE FULL RESPONSIBILITY FOR THEIR APPLICATION OF ANY PRODUCTS.

THE SOFTWARE LICENSE AND LIMITED WARRANTY FOR THE ACCOMPANYING PRODUCT ARE SET FORTH IN THE INFORMATION PACKET THAT SHIPPED WITH THE PRODUCT AND ARE INCORPORATED HEREIN BY THIS REFERENCE. IF YOU ARE UNABLE TO LOCATE THE SOFTWARE LICENSE OR LIMITED WARRANTY, CONTACT YOUR CISCO REPRESENTATIVE FOR A COPY.

The Cisco implementation of TCP header compression is an adaptation of a program developed by the University of California, Berkeley (UCB) as part of UCB's public domain version of the UNIX operating system. All rights reserved. Copyright © 1981, Regents of the University of California.

NOTWITHSTANDING ANY OTHER WARRANTY HEREIN, ALL DOCUMENT FILES AND SOFTWARE OF THESE SUPPLIERS ARE PROVIDED "AS IS" WITH ALL FAULTS. CISCO AND THE ABOVE-NAMED SUPPLIERS DISCLAIM ALL WARRANTIES, EXPRESSED OR IMPLIED, INCLUDING, WITHOUT LIMITATION, THOSE OF MERCHANTABILITY, FITNESS FOR A PARTICULAR PURPOSE AND NONINFRINGEMENT OR ARISING FROM A COURSE OF DEALING, USAGE, OR TRADE PRACTICE.

IN NO EVENT SHALL CISCO OR ITS SUPPLIERS BE LIABLE FOR ANY INDIRECT, SPECIAL, CONSEQUENTIAL, OR INCIDENTAL DAMAGES, INCLUDING, WITHOUT LIMITATION, LOST PROFITS OR LOSS OR DAMAGE TO DATA ARISING OUT OF THE USE OR INABILITY TO USE THIS MANUAL, EVEN IF CISCO OR ITS SUPPLIERS HAVE BEEN ADVISED OF THE POSSIBILITY OF SUCH DAMAGES.

Any Internet Protocol (IP) addresses and phone numbers used in this document are not intended to be actual addresses and phone numbers. Any examples, command display output, network topology diagrams, and other figures included in the document are shown for illustrative purposes only. Any use of actual IP addresses or phone numbers in illustrative content is unintentional and coincidental.

All printed copies and duplicate soft copies of this document are considered uncontrolled. See the current online version for the latest version.

Cisco has more than 200 offices worldwide. Addresses and phone numbers are listed on the Cisco website at www.cisco.com/go/offices.

The documentation set for this product strives to use bias-free language. For purposes of this documentation set, bias-free is defined as language that does not imply discrimination based on age, disability, gender, racial identity, ethnic identity, sexual orientation, socioeconomic status, and intersectionality. Exceptions may be present in the documentation due to language that is hardcoded in the user interfaces of the product software, language used based on standards documentation, or language that is used by a referenced third-party product.

Cisco and the Cisco logo are trademarks or registered trademarks of Cisco and/or its affiliates in the U.S. and other countries. To view a list of Cisco trademarks, go to this URL: <https://www.cisco.com/c/en/us/about/legal/trademarks.html>. Third-party trademarks mentioned are the property of their respective owners. The use of the word partner does not imply a partnership relationship between Cisco and any other company. (1721R)

© 2015 Cisco Systems, Inc. All rights reserved.

### aludu cisco.

Cisco Systems, Inc. San Jose, CA 95134-1706 USA

**Americas Headquarters Asia Pacific Headquarters Europe Headquarters** CiscoSystems(USA)Pte.Ltd. Singapore

CiscoSystemsInternationalBV Amsterdam,TheNetherlands

Cisco has more than 200 offices worldwide. Addresses, phone numbers, and fax numbers are listed on the Cisco Website at www.cisco.com/go/offices.